## SAP ABAP table FAGL\_RANGE\_ACTIV {Range Structure for Business Transaction}

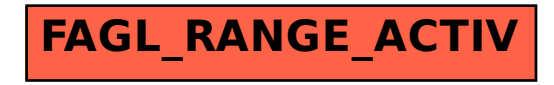